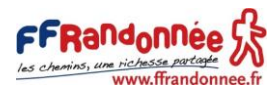

# COMMENT S'INSCRIRE A UN STAGE ?

### Table des matières

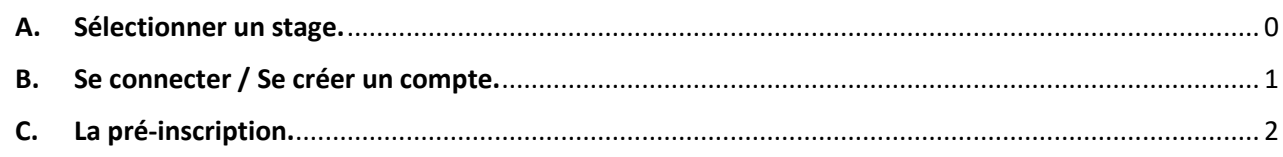

### <span id="page-0-0"></span>A. Sélectionner un stage.

1. A partir de la page de résultats, choisir le stage souhaité et cliquer sur le bouton « En Savoir + ».

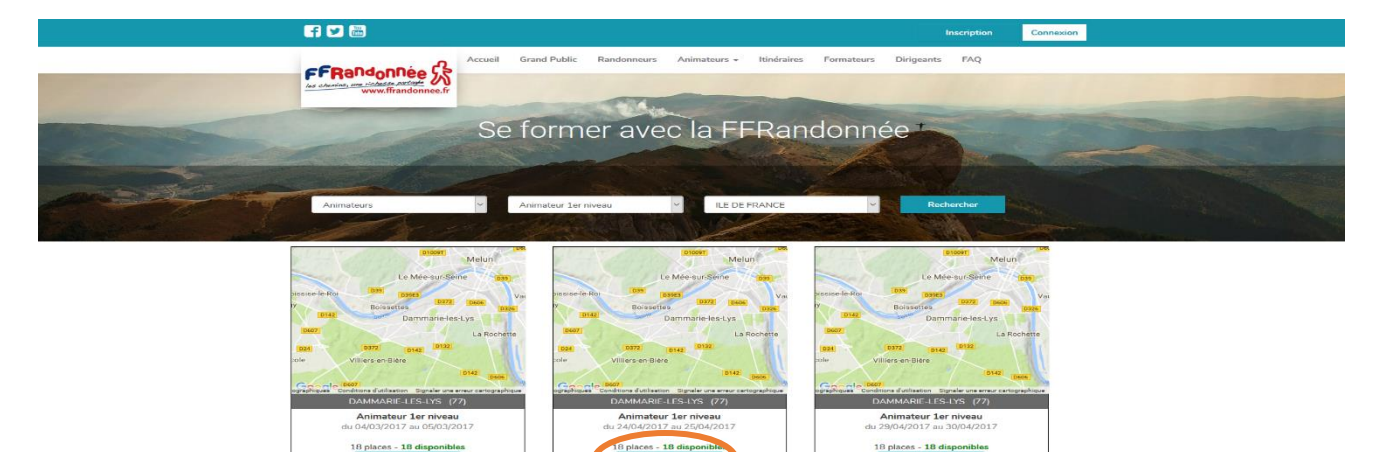

2. Après avoir consulté les différentes informations relatives au stage, vous avez la possibilité de revenir à la page de résultats en cliquant sur le bouton « Revenir à la liste » où vous pouvez commencer la pré-inscription en cliquant sur le bouton « Pré-inscription ».

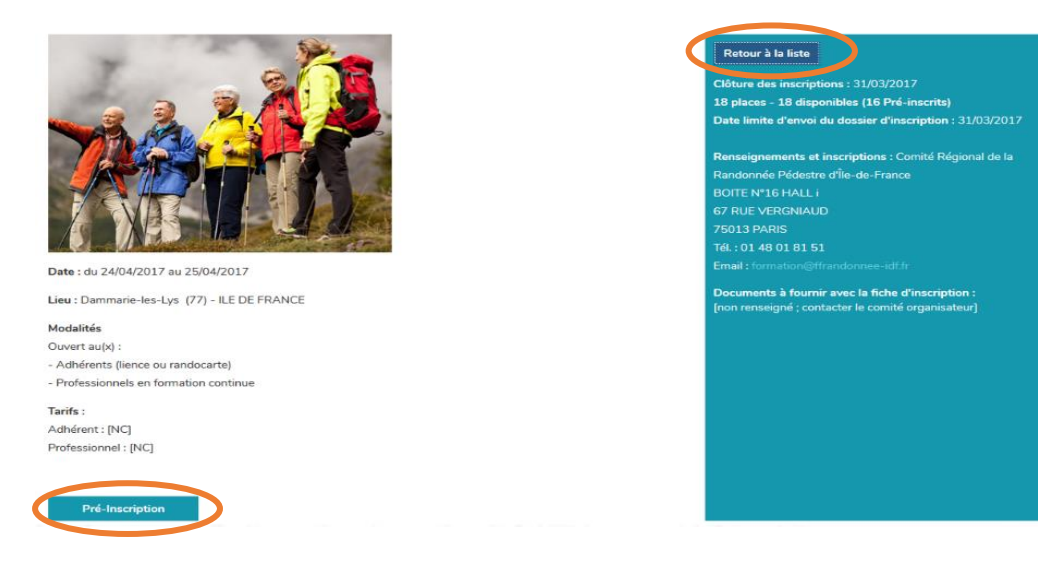

#### Fédération Française de la Randonnée Pédestre 64 rue du Dessous des Berges 75013 Paris

Tél. 01 44 89 93 90 - *H* ffrandonnee - **D** ffrandonnee - CENTRE D'INFORMATION : tél. 01 44 89 93 93 Association reconnue d'utilité publique, agréée et délégataire du Ministère chargé des Sports pour la Randonnée Pédestre et le Longe-Côte Membre du Comité National Olympique et Sportif Français et de la Fédération Européenne de la Randonnée Pédestre Association de tourisme immatriculée n° IM 075100382 - Code APE 9319 Z - SIRET 303 588 164 00051

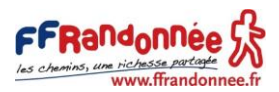

### <span id="page-1-0"></span>B. Se connecter / Se créer un compte.

- 1. Si vous n'êtes pas connecté à votre compte, vous serez redirigé vers la page de connexion.
- 2. Pour se connecter, renseignez votre n° d'adhérent, ou identifiant ou email et votre mot de passe. Puis, cliquez sur le bouton « Valider ». Vous êtes redirigé vers la fiche de pré-inscription.

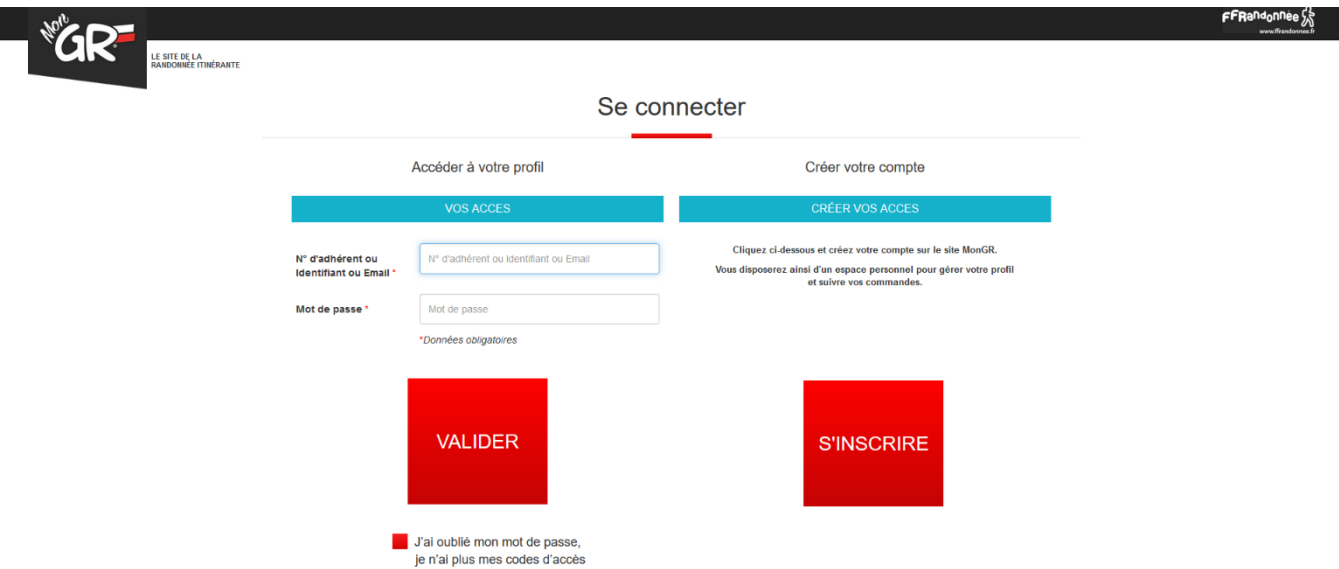

3. Si vous n'êtes pas licencié et n'avez pas encore de compte, cliquez sur le bouton rouge « S'inscrire ».

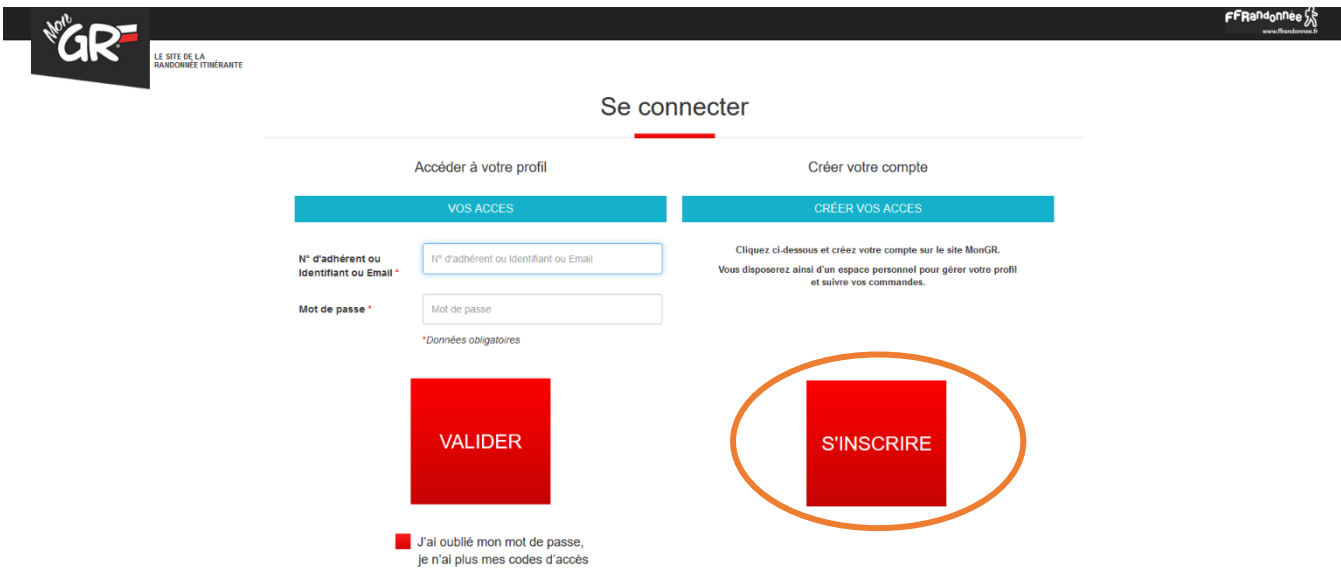

#### Fédération Française de la Randonnée Pédestre 64 rue du Dessous des Berges 75013 Paris

Tél. 01 44 89 93 90 - If ffrandonnee - D ffrandonnee - CENTRE D'INFORMATION : tél. 01 44 89 93 93 Association reconnue d'utilité publique, agréée et délégataire du Ministère chargé des Sports pour la Randonnée Pédestre et le Longe-Côte Membre du Comité National Olympique et Sportif Français et de la Fédération Européenne de la Randonnée Pédestre Association de tourisme immatriculée n° IM 075100382 - Code APE 9319 Z - SIRET 303 588 164 00051

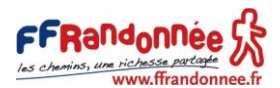

- 4. Un écran avec plusieurs champs apparaît. Remplir les champs et cliquer sur le bouton « Valider ».
- 5. Un nouvel écran apparaît avec d'autres champs. Vous avez la possibilité de les compléter tout de suite ou plus tard.
- 6. Vous êtes redirigé vers la fiche de pré-inscription.

## <span id="page-2-0"></span>C. La pré-inscription.

- 1. Après avoir choisi le stage souhaité, un écran s'affiche avec les différentes informations vous concernant.
- 2. Vérifier les différentes informations et les modifier si besoin.
- 3. Pour valider votre pré-inscription, cliquez sur le bouton bleu « Enregistrer ».
- 4. Un écran vous indique, soit que vous êtes bien préinscrit au stage demandé, soit qu'une erreur a été décelée par le système.

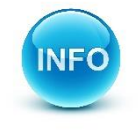

En cliquant sur le bouton « Enregistrer », toutes les modifications apportées sur le profil (adresse, numéro de téléphone, email) sont enregistrées dans les bases de données de la FFRandonnée.

5. Suite à la pré-inscription, un email automatique est envoyé au candidat. Ce dernier comprend les informations sur le stage, les Conditions Générales de Vente au format PDF ainsi qu'une fiche d'inscription à compléter et à envoyer au comité organisateur pour valider son inscription.

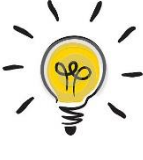

Si un candidat n'a pas d'email, il a la possibilité de cocher la case « Souhaitez-vous transmettre le dossier à votre club ? ». Dans ce cas, c'est le club qui recevra le mail récapitulatif.

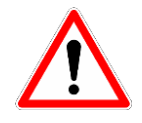

Si un candidat indique son adresse mail et coche la case « Souhaitez-vous transmettre le dossier à votre club ? », c'est le club qui recevra le mail avec les différents fichiers.

Si vous rencontrez un problème dans l'une de ces étapes, veuillez contacter : formation@ffrandonnee.fr

Fédération Française de la Randonnée Pédestre 64 rue du Dessous des Berges 75013 Paris Tél. 01 44 89 93 90 - If ffrandonnee - D ffrandonnee - CENTRE D'INFORMATION : tél. 01 44 89 93 93 Association reconnue d'utilité publique, agréée et délégataire du Ministère chargé des Sports pour la Randonnée Pédestre et le Longe-Côte Membre du Comité National Olympique et Sportif Français et de la Fédération Européenne de la Randonnée Pédestre Association de tourisme immatriculée n° IM 075100382 - Code APE 9319 Z - SIRET 303 588 164 00051